# **МИНИСТЕРСТВО ОБРАЗОВАНИЯ АЗЕРБАЙДЖАНСКОЙ РЕСПУБЛИКИ Дербентский филиал Общества с ограниченной ответственностью «Азербайджанский Государственный Экономический Университет»**

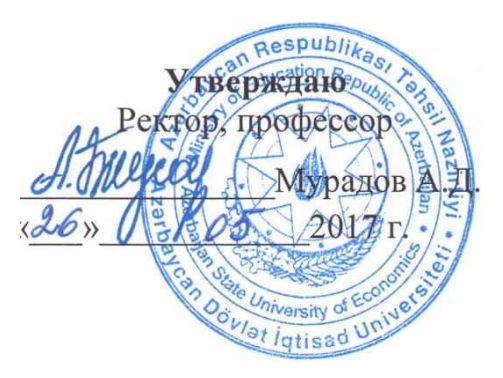

### **РАБОЧАЯ ПРОГРАММА УЧЕБНОЙ ДИСЦИПЛИНЫ ОП.13 Компьютерная графика**

**Специальность** 09.02.04 Информационные системы (по отраслям)

> **Квалификация** техник по информационным системам

> > **Программа подготовки** базовая

> > > **Форма обучения** очная

Рецензент: Вурдиханов В.Р. – кандидат технических наук, доцент

Рабочая программа предназначена для преподавания общепрофессиональной дисциплины обязательной части профессионального цикла студентам очной формы обучения, по специальности 09.02.04 Информационные системы (по отраслям).

Рабочая программа составлена с учетом Федерального государственного образовательного стандарта среднего профессионального образования, по специальности 09.02.04 Информационные системы (по отраслям), утвержденного приказом Министерства образования и науки Российской Федерации от 14.05.2014 г. № 525.

Составитель\_\_\_\_\_\_\_\_\_\_\_\_\_\_\_\_\_\_Гюльмагомедов Т.Х. – к.п.н., доцент

# **Содержание**

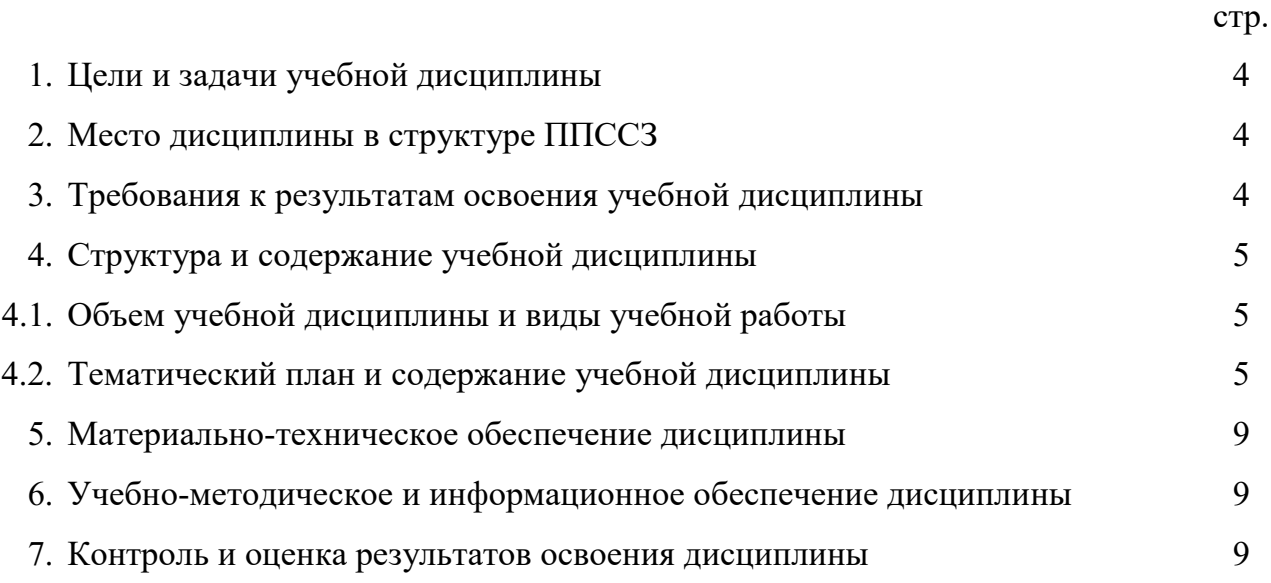

### **1. Цели и задачи учебной дисциплины**

Основной **целью** изучения программы «Компьютерная графика» является освоение базовых понятий и методов компьютерной графики; изучение популярных графических программ; обеспечение глубокого понимания принципов построения и хранения изображений.

#### **Задачи программы:**

- раскрыть обучающимся компьютер не только как электронно-вычислительную машину, но и как средство творческого самовыражения

- дать глубокое понимание принципов построения и хранения изображений;

- изучить форматы графических файлов и целесообразность их использования при работе с различными графическими программами;

- рассмотреть применение основ компьютерной графики в различных графических программах;

- научить обучающихся создавать и редактировать собственные изображения, используя инструменты графических программ;

- научить обучающихся создавать компьютерную анимацию;

- научить выполнять обмен графическими данными между различными программами;

- научить использовать возможности графических редакторов при создании любых композиций, в любых жанрах и направлениях живописи, дать обучающимся понятие о новом инструменте художника в современном мире.

### **2. Место учебной дисциплины в структуре ППССЗ**

Учебная дисциплина относится к профессиональному циклу. Программа учебной дисциплины ОП.13 Компьютерная графика является частью ППССЗ (программы подготовки специалистов среднего звена) в соответствии с ФГОС по специальности 09.02.04 «Информационные системы (по отраслям)».

### **3.Требования к результатам освоения учебной дисциплины:**

В результате освоения учебной дисциплины обучающийся должен уметь:

- разрабатывать собственные программные средства, применяя средства компьютерной графики;

- выбирать инструментальную среду для представления графического объекта;

- трансформировать элементы изображения с помощью векторного графического редактора;

- использовать растровые эффекты растрового графического редактора.

- знать:

- основы интерактивной машинной графики;

- технические и программные средства компьютерной графики;

- виды компьютерной графики;

- структуру интерфейсов графических редакторов;

- принципы создания и настройки характеристик графических изображений растровой и векторной графики.

Сформировать общие компетенции:

ОК 1. Понимать сущность и социальную значимость своей будущей профессии, проявлять к ней устойчивый интерес.

ОК 2. Организовывать собственную деятельность, выбирать типовые методы и способы выполнения профессиональных задач, оценивать их эффективность и качество.

ОК 3. Принимать решения в стандартных и нестандартных ситуациях и нести за них ответственность.

ОК 4. Осуществлять поиск и использование информации, необходимой для эффективного выполнения профессиональных задач, профессионального и личностного развития.

ОК 5. Использовать информационно-коммуникационные технологии в профессиональной деятельности.

ОК 6. Работать в коллективе и в команде, эффективно общаться с коллегами, руководством, потребителями.

ОК 7. Брать на себя ответственность за работу членов команды (подчиненных), за результат выполнения заданий.

ОК 8. Самостоятельно определять задачи профессионального и личностного развития, заниматься самообразованием, осознанно планировать повышение квалификации.

ОК 9. Ориентироваться в условиях частой смены технологий в профессиональной деятельности.

профессиональные компетенции:

ПК 1.1. Собирать данные для анализа использования и функционирования проектов, участвовать в составлении отчетной документации, принимать участие в разработке проектной документации на модификацию проекта.

ПК 1.2. Взаимодействовать со специалистами смежного профиля при разработке методов, средств и технологий применения объектов профессиональной деятельности.

### **4. Структура и содержание учебной дисциплины**

#### **4.1. Объем учебной дисциплины и виды учебной работы**

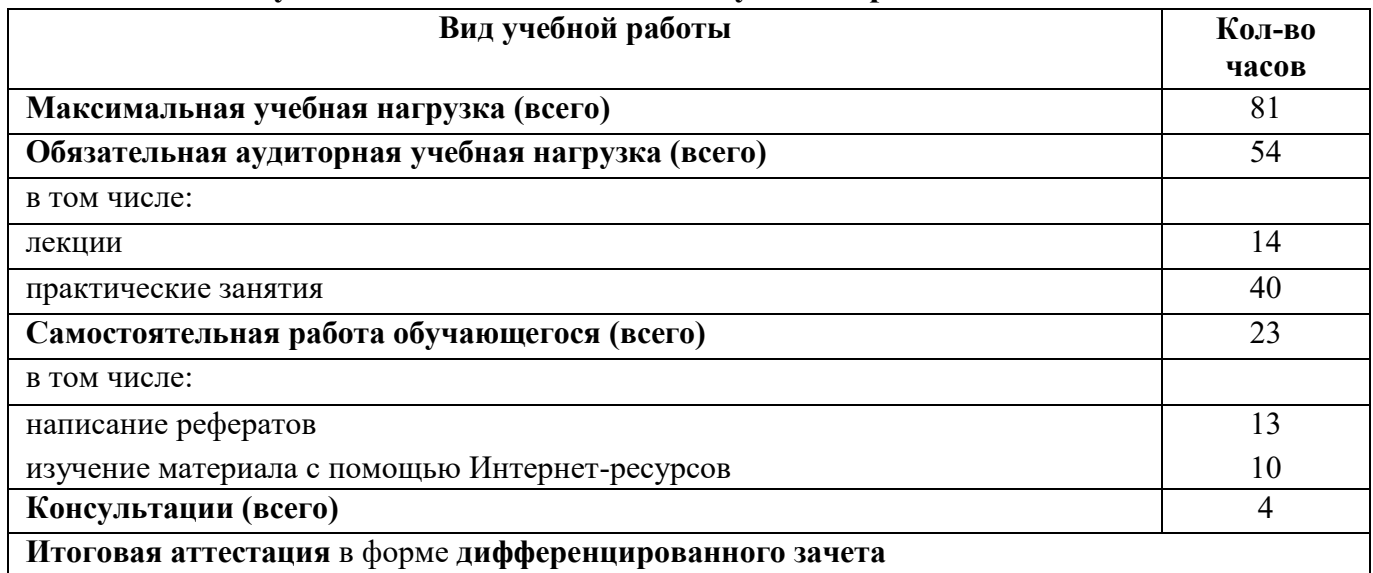

| Наименование разделов<br>и тем            | Содержание учебного материала, лабораторные работы и практические занятия, самостоятельная работа<br>обучающихся, курсовая работа (проект) |                                                                                                    | Объем<br>часов |
|-------------------------------------------|----------------------------------------------------------------------------------------------------|----------------------------------------------------------------------------------------------------|----------------|
| Введение                                  |                                                                                                    | Рассматриваются способы создания изображения на экране компьютера, основы растровой и векторной<br>графики, основы формирования цветных изображений, особенности текстового и графического режимов                                                                                                    | 2              |
|                                           |                                                                                                    | Основы использования видеопамяти, история компьютерной графики, создание печатных изображений,<br>способы хранения компьютерных цифровых изображений.                                                                                                    |                |
|                                           |                                                                                                    | Лабораторные работы                                                                                                    |                |
|                                           |                                                                                                    | Практические занятия                                                                                                    |                |
|                                           |                                                                                                    | Контрольные работы                                                                                                    |                |
|                                           |                                                                                                    | Самостоятельная работа обучающихся                                                                                                    |                |
| Тема 1.                                   |                                                                                                    | Содержание учебного материала                                                                                                    |                |
| Компьютерная графика.<br>Области<br>Виды. |                                                                                                    | Понятие компьютерной графики; области применения компьютерной графики.                                                                                                    |                |
| применения.                               | $\overline{2}$                                                                                                    | Виды компьютерной графики. Растровая графика. Набор параметров, характеризующих растровое<br>изображение (размер, разрешение, тип цветовой модели, глубина цвета), понятие линиатуры, амплитудная и<br>частотная модуляция растра, интенсивность тона, формула зависимости между разрешением оригинала,<br>частотой растра и градацией уровней. Достоинства и недостатки растровой графики | 4              |
|                                           |                                                                                                    | Векторная графика. Способы представления различных объектов в векторной графике. Достоинства и<br>недостатки векторной графики.                                                                                                    |                |
|                                           |                                                                                                    | Фрактальная графика. Фрактальный треугольник.                                                                                                    |                |
|                                           |                                                                                                    | Применение разных видов графики. Графические редакторы.                                                                                                    |                |
|                                           | Лабораторные работы                                                                                                    |                                                                                                    |                |
|                                           | Практические занятия                                                                                                    |                                                                                                    |                |
|                                           | Контрольные работы                                                                                                    |                                                                                                    |                |
|                                           |                                                                                                    | Самостоятельная работа обучающихся<br>Реферат на тему: «Средства создания и обработки векторной графики», «Физические основы цвета».                                                                                                    | 7              |
| Тема 2. Интерфейс                         | Содержание учебного материала                                                                                                    |                                                                                                    |                |

**4.2. Тематический план и содержание учебной дисциплины ОП.10 Компьютерная графика**

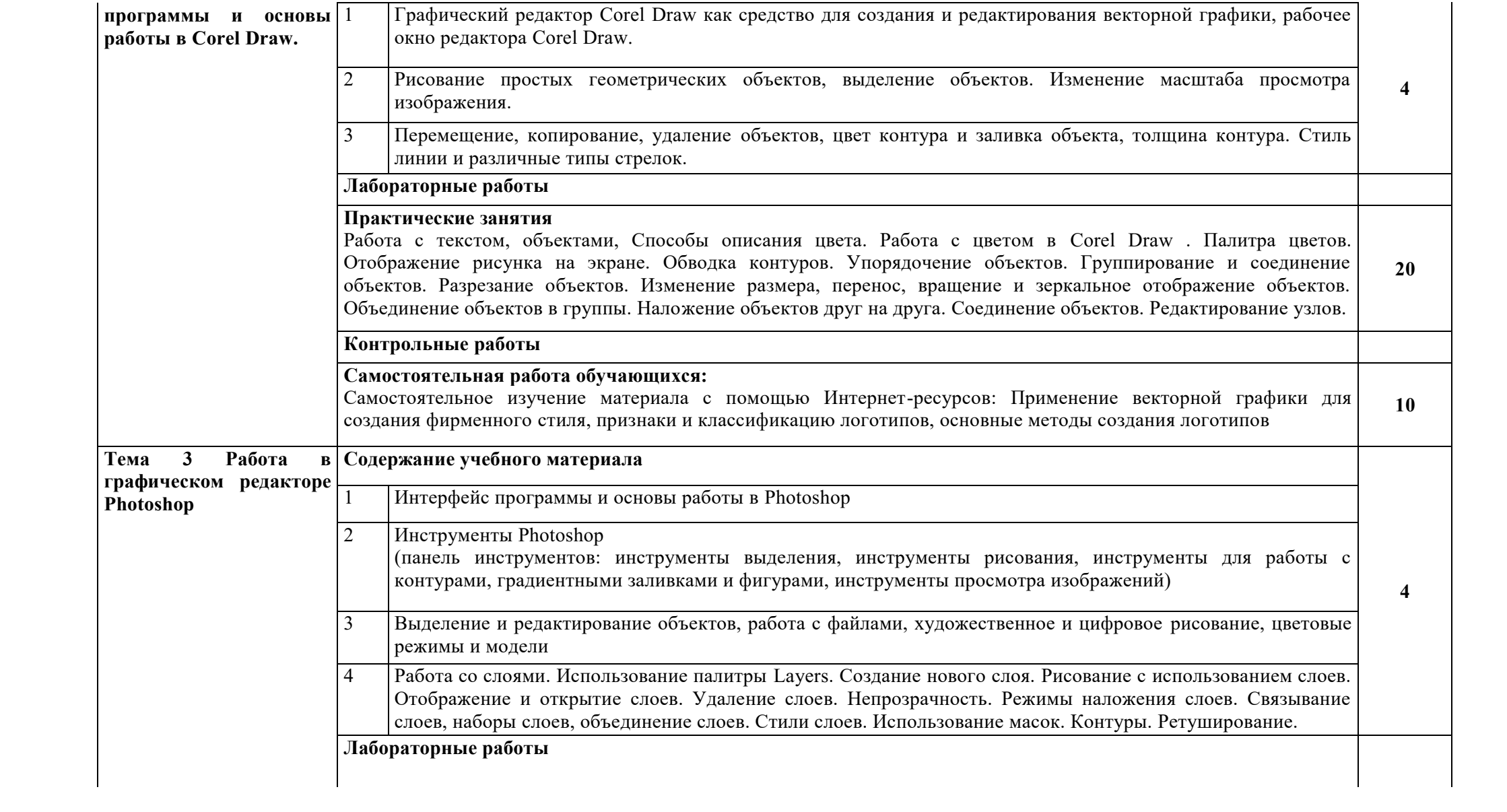

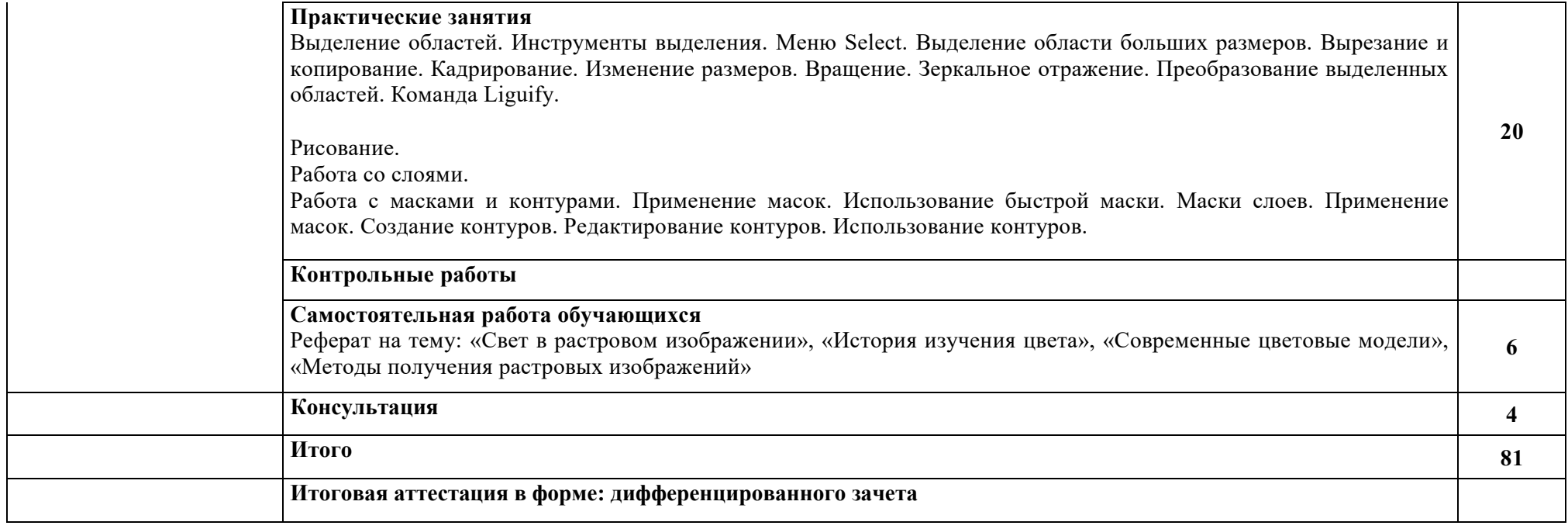

# **5. Материально-техническое обеспечение дисциплины**

Реализация программы учебной дисциплины требует наличия учебного кабинета.

# **Оборудование**

*посадочные места обучающихся*

*рабочее место преподавателя*

# **Технические средства обучения**

*персональный компьютер с лицензионным или свободным программным обеспечением, соответствующим разделам программы и подключенным к сети Internet и средствами вывода звуковой информации*

*персональный компьютером с лицензионным или свободным программным обеспечением, соответствующим разделам программы и подключенным к сети Internet и средствами вывода звуковой информации, мультимедиапроектор*

### **Количество рабочих мест**

*по количеству обучающихся в группе*

# **6. Учебно-методическое и информационное обеспечение дисциплины**

# **6.1. Основные источники**

1. Тозик В.Т. Компьютерная графика и дизайн: учебник для студ. учреждений сред. проф. образования/ В.Т. Тозик, Л.М. Корпан. - 6-е изд., стер.- М.: Издательский центр «Академия», 2015.- 208 с.

2. Компьютерная графика и web-дизайн: Учебное пособие / Т.И. Немцова, Т.В. Казанкова, А.В. Шнякин. - М.: ИД ФОРУМ: НИЦ ИНФРА-М, 2014. - 400 с.

3. Немцова Т. И. Компьютерная графика и Web-дизайн. Практикум [Текст]: Учебное пособие / Тамара Игоревна Немцова, Юлия Владимировна Назарова. М.: ИНФРА-М, 2013. 288 с.

# **6.2. Дополнительные источники**

1. Залогова, Л. А. Компьютерная графика. Элективный курс [Электронный ресурс] : практикум / Л. А. Залогова. - 4-е изд. (эл.). - М.: БИНОМ. Лаборатория знаний, 2014. - 245 с.: ил., [16] с. цв. вкл.

2. КомоловаН. В. Самоучитель CorelDRAW X5. - БХВ-Петербург Санкт-Петербург 2011. - 208 с.

3. Хахаев, И. А. Свободный графический редактор GIMP: первые шаги [Электронный ресурс] / И. А. Хахаев - М. : ALT Linux; ДМК Пресс, 2010. - 223 с.: ил.

# **6.3. Интернет-ресурсы**

1. [http://ps-tutorials.ru](http://ps-tutorials.ru/) (Уроки фотошопа - быстро и просто)

2. https://photoshop-master.ru/articles/basics a/ (Уроки по основам работы в Фотошоп)

3. <http://cdx3.ru/video.php> ( Видеоуроки CorelDraw X3, CorelDraw X4, CorelDraw X5, CorelDraw X6, CorelDraw X7)

# **7. Контроль и оценка результатов освоения учебной дисциплины**

Образовательное учреждение, реализующее подготовку по учебной дисциплине. Обеспечивает организацию и проведение промежуточной аттестации и текущего контроля индивидуальных образовательных достижений - демонстрируемых обучающимися знаний, умений и навыков.

Текущий контроль проводится преподавателем в форме контрольной работы.

Обучение по учебной дисциплине завершается промежуточной аттестацией в форме зачета.

Формы и методы промежуточной аттестации и текущего контроля по учебной дисциплине самостоятельно разрабатываются образовательным учреждением и доводятся до сведения обучающихся не позднее начала двух месяцев от начала обучения.

Итоговой формой контроля является дифференцированный зачет.

Фонды оценочных средств (ФОС, КОС) разрабатываются образовательным учреждением. Они включают в себя педагогические контрольно-оценочные материалы, предназначенные для определения соответствия (несоответствия) индивидуальных образовательных достижений основным показателям результатов подготовки (таблицы).

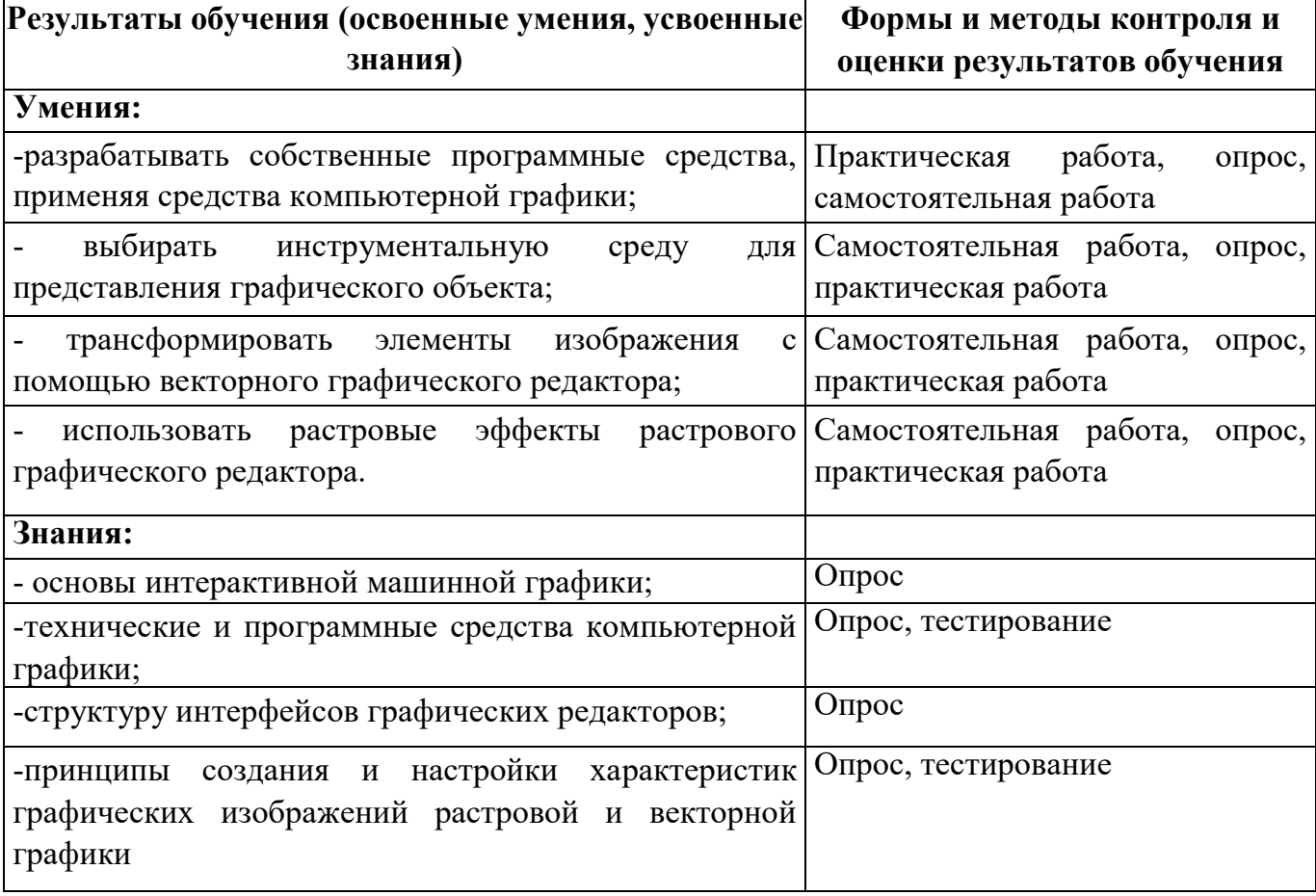